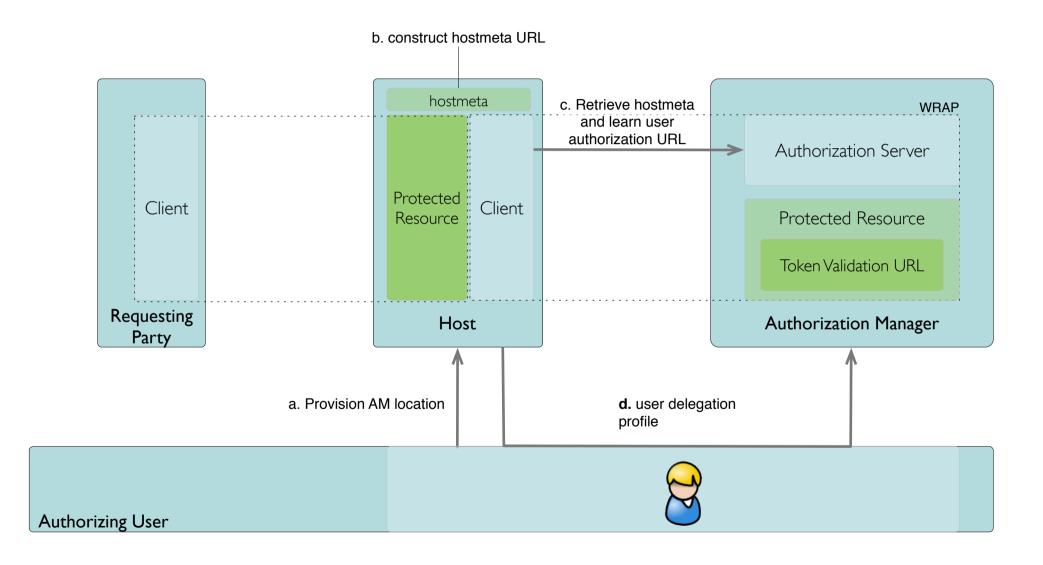

Step 2. Requester get Access Token

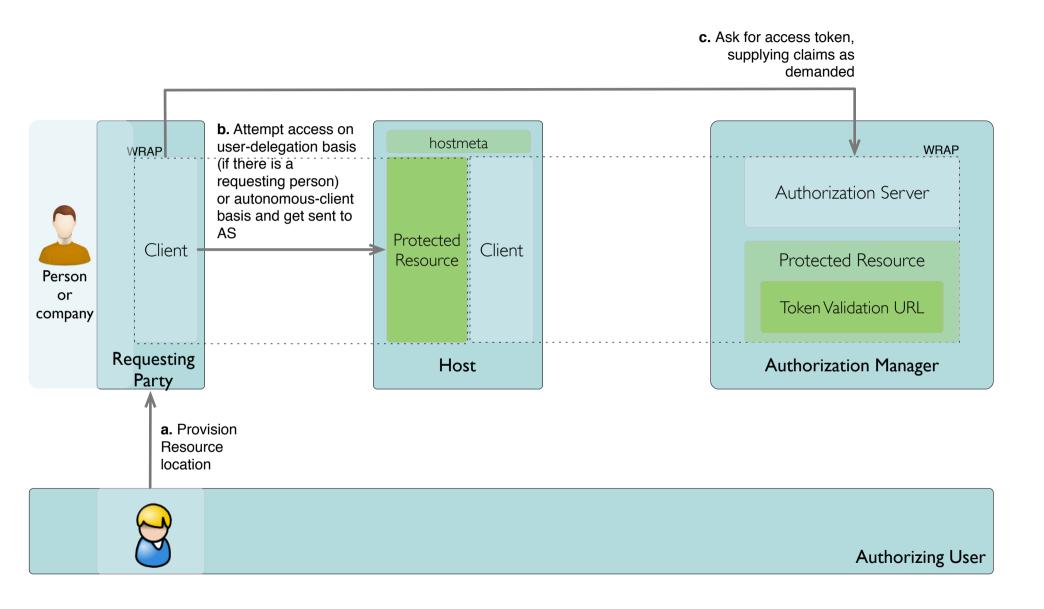

Step 3. Requester user access token to get to resource

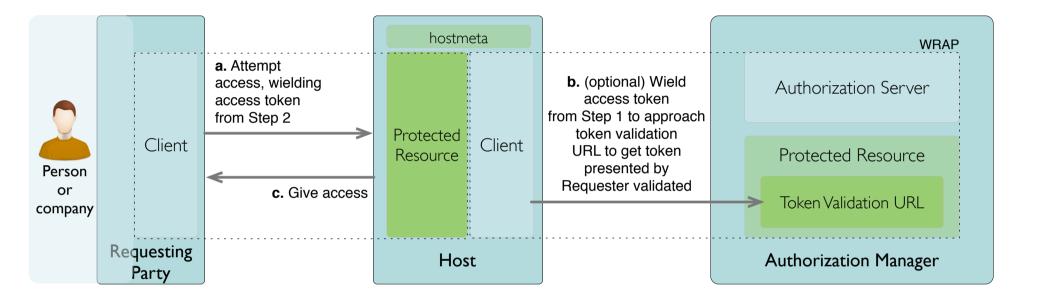

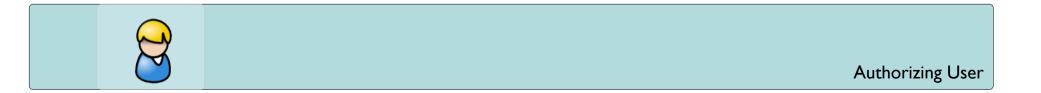

Step 1. User Introduce Host to AM

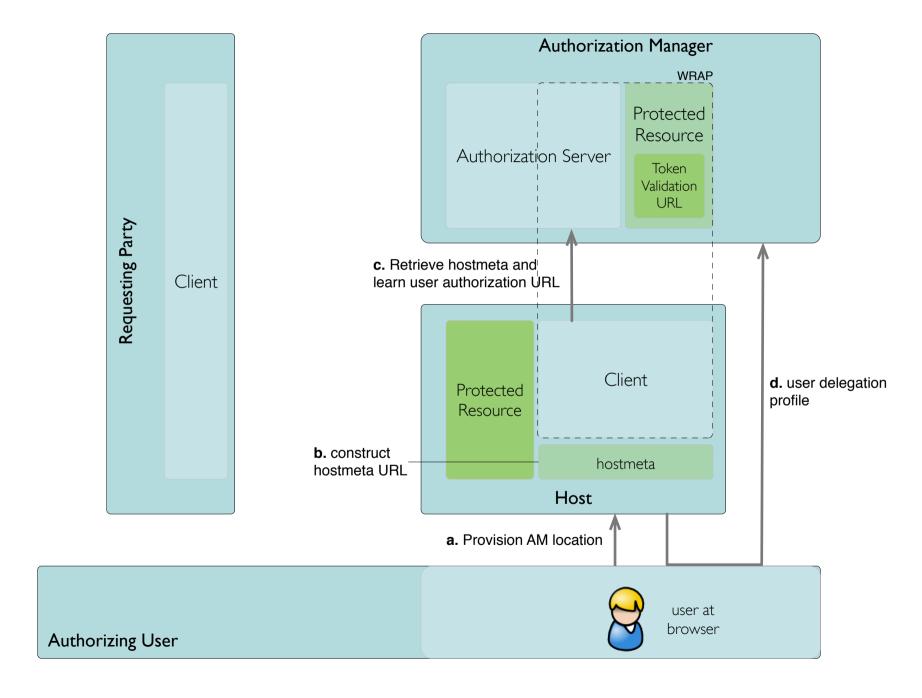

Step 2. Requester get Access Token

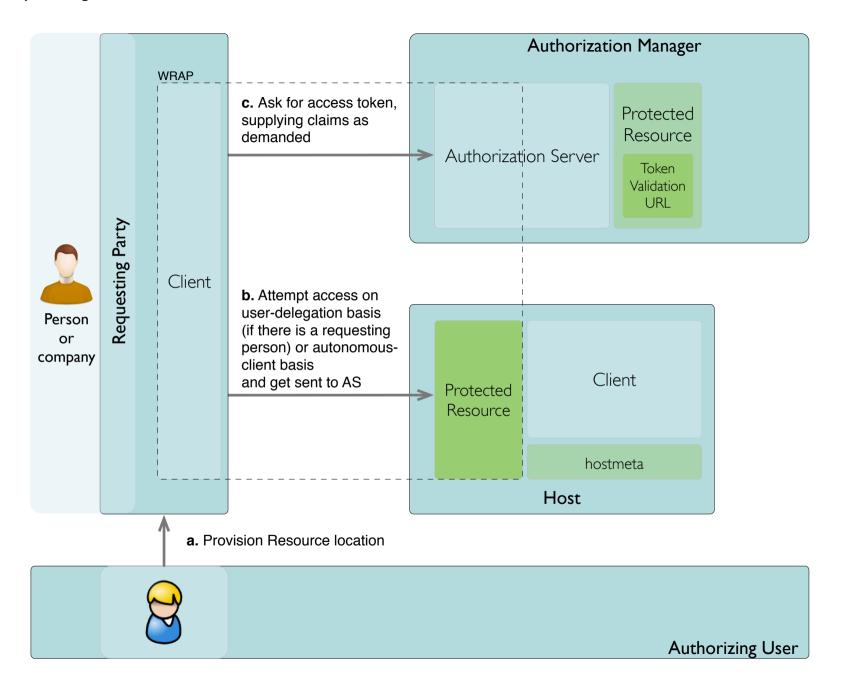

Step 3. Requester user access token to get to resource

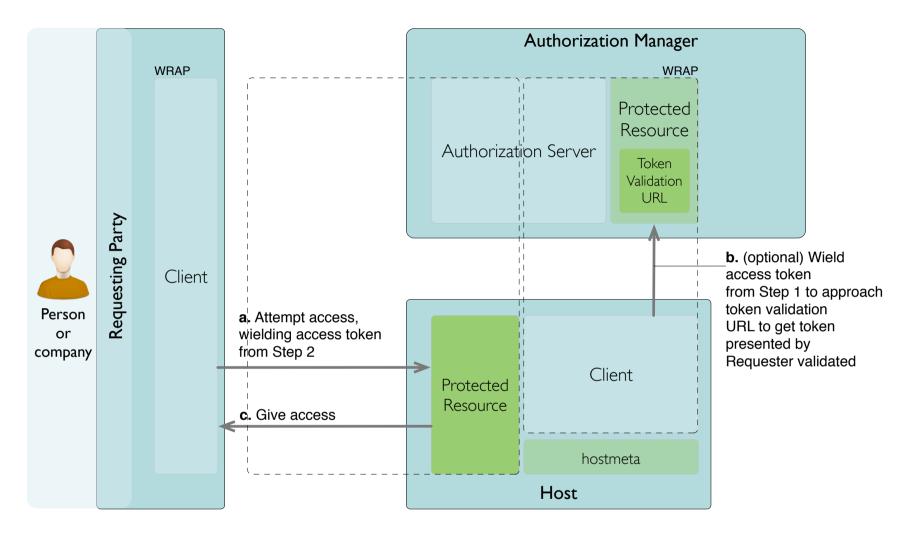

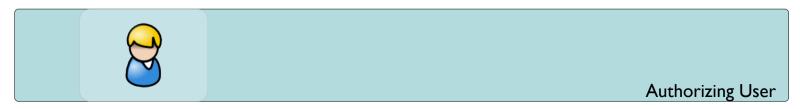